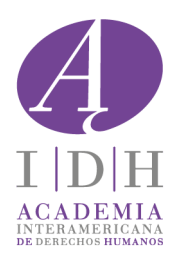

# **Lineamientos Editoriales para Autores, Editores y Coordinadores de las Colecciones de la Academia IDH**

"Derechos Políticos" (CEDEPOL), "Estudios de Derecho Comparado" (CEDECOMP), "Derechos Humanos Siglo XXI" y "Derechos Sociales, Económicos, Culturales y Ambientales" (CEDESCA)

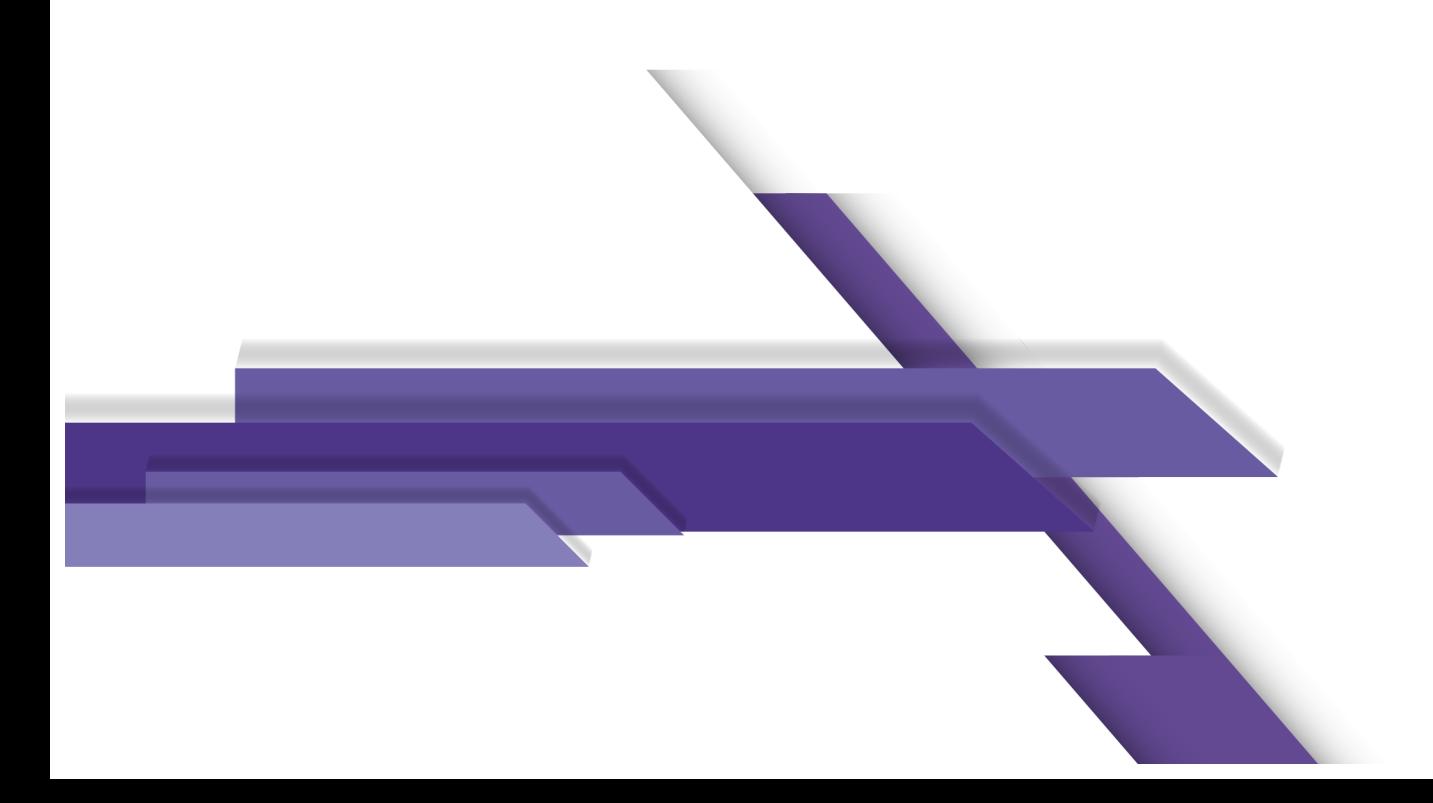

## **I. INDICACIONES GENERALES PARA AUTORES, EDITORES Y COORDINADORES**

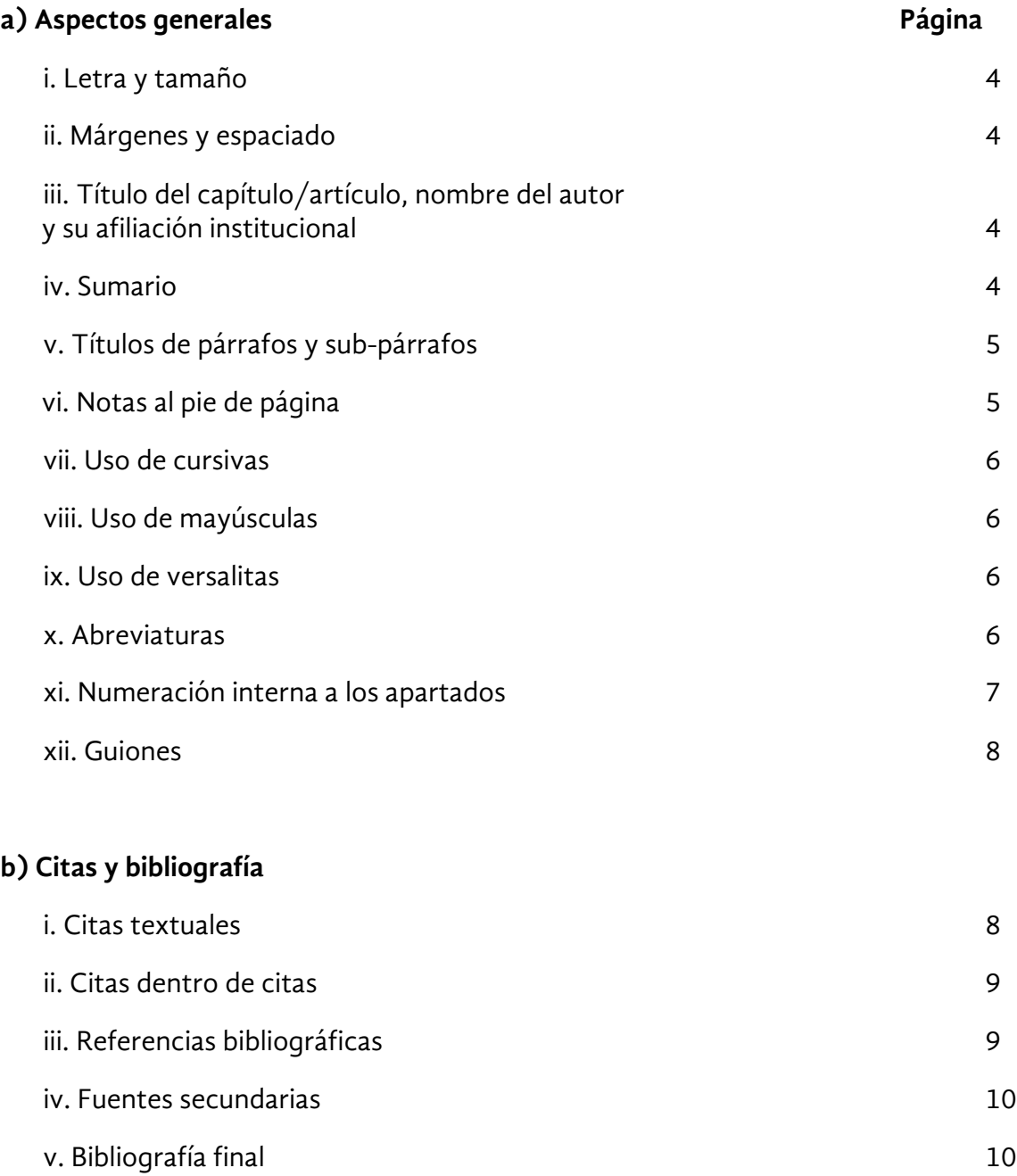

## **II. INDICACIONES ESPECÍFICAS PARA EDITORES Y COORDINADORES**

## **a). Portada, contraportada, lomo y solapas**

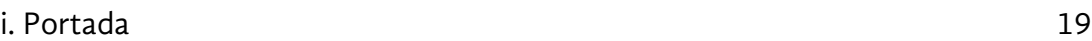

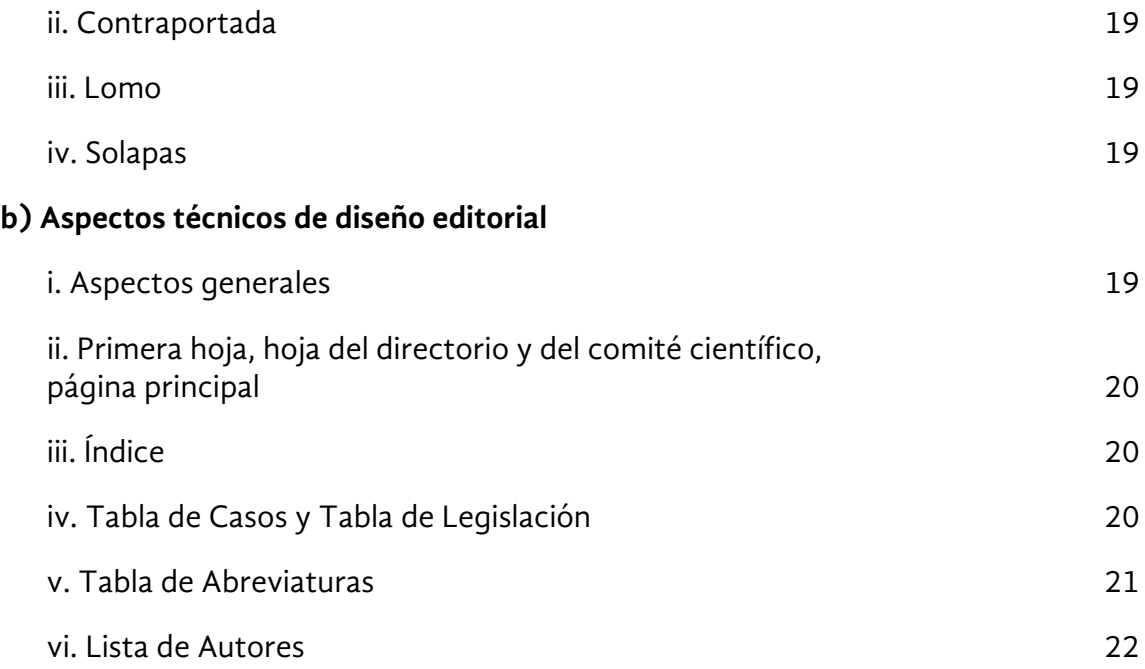

## **I. INDICACIONES GENERALES PARA AUTORES, EDITORES Y COORDINADORES**

## **a. Aspectos generales**

#### *i. Letra y tamaño*

La fuente principal es Didot a 12 puntos.

#### *ii. Márgenes y espaciado*

Se aplicarán los márgenes siguientes: superior e inferior: 2 cm; derecha e izquierda: 2.5 cm. El contenido de los capítulos debe ir justificado y con una sangría de 0.5 al principio de cada párrafo, espaciado sencillo entre cada línea y un espaciado de 10 pto. entre cada párrafo para dejar un "aire" que facilite la lectura.

*iii. Título del capítulo/artículo, nombre del autor y su afiliación institucional (en el caso de obras colectivas)*

Los títulos de los capítulos van en fuente Didot a 14 puntos, en negrita y centrados. En la siguiente línea con espaciado de 10 ptos. se indica el (los) nombre (s) del autor (es) en

negrita con versalitas. En la siguiente línea simple la afiliación institucional en cursivas, en fuente Didot, a 12 puntos. Ambos –nombre del autor y su afiliación institucional– van centrados.

Ejemplo:

## **Las sentencias de la Corte IDH en materia de libertad religiosa**

## **MARCO OLIVETTI**

*Universidad LUMSA de Roma*

## *iv. Sumario*

Sigue un Sumario que debe poseer los mismos márgenes (derecha e izquierda: 2.5 cm), fuente Didot a 11 puntos y la palabra "SUMARIO" debe ir en versalitas. El tipo debe ser regular, excepto para las eventuales palabras extranjeras y/o decisiones judiciales. En las decisiones judiciales, la indicación de las partes deberá ir en cursivas y el año entre paréntesis (en regular). Cada párrafo o subpárrafo es separado por un punto.

Los párrafos siguen la numeración romana (I, II, II, …), los sub-parrafos la numeración arábiga (1, 2, 3…) y los diferentes niveles siguen con letras minúsculas (a, b, c, …) o en números romanos minúsculos (i, ii, iii, …).

## Ejemplo:

SUMARIO: I. Los casos. II. La paradoja de la libertad religiosa. III. Las declaraciones internacionales. 1. *Comunidad Malanga (Sumo) Awas Tingni vs. Nicaragua* (2001). a. El caso. b. Los argumentos de la Corte.

## *v. Títulos de párrafos y sub-párrafos*

En el texto, los títulos de los párrafos siguen la numeración romana. La fuente es Didot, a 12 puntos van en negrita, con versalitas y centrados. Ejemplos:

#### **I. LOS CASOS**

**(…)**

#### **II. LA PARADOJA DE LA LIBERTAD RELIGIOSA**

Los títulos de los sub-párrafos van en cursiva y alineados a la izquierda. Si el título del párrafo contiene una palabra extranjera (en idioma diferente al español) o la indicación de las partes de una decisión judicial (y en el sumario iba en cursivas) va en regular. Ejemplos:

*1. Sobre la libertad de expresión* 

*2.* Comunidad Malanga (Sumo) Awas Tingni vs. Nicaragua *(2001)*

Los títulos de párrafos de diferente nivel van en regular y con una sangría primera línea de 0.5 cm. Ejemplo:

a. El caso de los pueblos indígenas

Una palabra que en el sumario va en cursivas (por ser en idioma diferente al español o por indicar un caso judicial), se quedará en cursivas en el título del capítulo correspondiente e irá en regular en el título de los sub-párrafos.

## *vi. Notas al pie de página*

El texto de las notas al pie de página debe de ir en fuente Didot a 10 puntos, justificado y con los mismos márgenes del texto, espaciado sencillo, sin sangría y sin espacio entre las notas. En cada capítulo debe de comenzar de nuevo la numeración de las notas.

*vii. Uso de cursivas*

Las palabras que se desee enfatizar deben ir en *cursivas*, así como las palabras en idioma diferente al español y los nombres de los casos. Ejemplo:

El gran reto del siglo XXI es la protección *global* de los derechos fundamentales.

En los sistemas de *common law*, la jurisprudencia (…).

El Tribunal EDH, en el caso *Hirst vs. Reino Unido* (…).

El Tribunal  $EN_s$  nombres de personas, nombres geográficos (de naciones, ciudades, montañas, ríos, etc.), de autoridades e instituciones (Tribunal EDH, Corte constitucional, Parlamento o Presidente de la República, etc.).

## *viii. Uso de mayúsculas*

Se usarán mayúsculas cuando se escriben nombres propios, abreviaturas de órganos y, en general, en la posición inicial de las palabras acorde a las reglas de la RAE.

*ix. Uso de versalitas*.

Se utilizarán versalitas en los siguientes casos:

a. Cuando se utilicen abreviaturas (por ejemplo: SCJN, DESCA, CORTE IDH, SUP-JIN  $359/2012$ 

b. En los títulos de párrafos y subpárrafos y nombres de los autores al inicio de los capítulos.

## *x. Abreviaturas*

Se pueden abreviar los nombres de órganos o instituciones o de documentos. Todas las abreviaturas empleadas en el texto deberán incluirse en una Tabla de Abreviaturas para el caso de los libros.

Ejemplos:

El Tribunal Europeo de Derechos Humanos (Tribunal EDH)

La Declaración Universal de Derechos del Hombre (DUDH)

N.B. Se utiliza el nombre completo la primera ocasión y en las ocasiones posteriores se utiliza la abreviatura en versalitas.

Principales abreviaturas:

Carta de la OEA Carta de la Organización de Estados Americanos

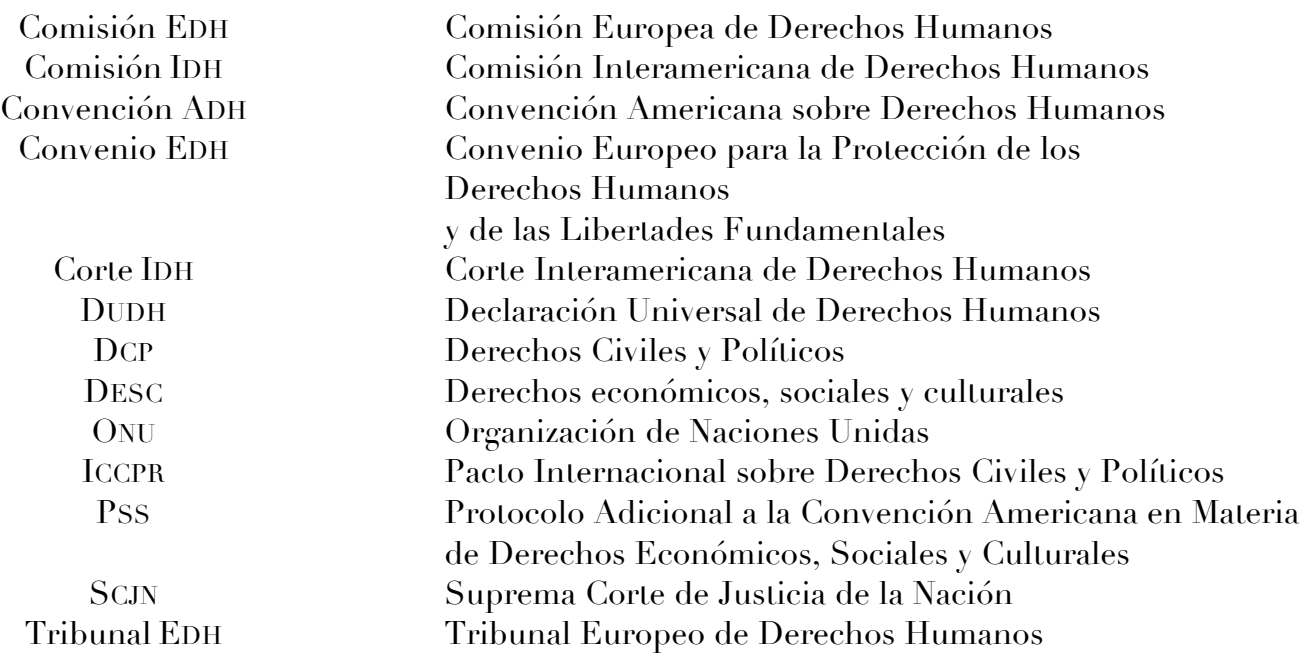

#### *xi. Numeración interna a los párrafos con varias ideas*

*Para la* numeración interna a los párrafos, se usará el formato siguiente:

Primer nivel: Números arábigos con medio paréntesis: 1), 2), 3) ...

Segundo nivel: Letras en minúsculas con medio paréntesis: a), b), c)...(con sangría sencilla automatica)

Tercer nivel: Numeración arábiga minúscula con medio paréntesis: i), ii), iii)… (con sangría doble automatica)

Ejemplo:

Acorde a lo señalado en la resolución de la Suprema Corte, el parámetro de análisis de este tipo de control que deberán ejercer todos los jueces del país, se integra de la manera siguiente:

1) En primer lugar, se integra por todos los derechos humanos contenidos en:

a) La Constitución Federal (con fundamento en los artículos 1º y 133), y

b) La jurisprudencia emitida por el Poder Judicial de la Federación.

2) Por otra parte, dicho parámetro se integra por todos los derechos humanos contenidos en los tratados internacionales en los que el Estado mexicano sea parte.

3) Finalmente, forman parte de dicho parámetro los criterios de la Corte IDH. Estos pueden ser de dos clases:

a) Criterios vinculantes de la Corte IDH establecidos en las sentencias en las que el Estado mexicano haya sido parte; y

b) Criterios orientadores, esto es, los expedidos en asuntos en los que el Estado mexicano no haya sido parte. Dichos criterios pueden estar contenidos en:

- i) La jurisprudencia firme de la Corte IDH.
- ii) Los precedentes de la citada Corte que no constituyen jurisprudencia.

*xii. Guiones*

Se usarán rayas largas (–) pegadas a la primera y última palabra para introducir aclaraciones o incisos.

Ejemplo:

Los jueces concluyeron que el restarle a la madre, sólo por su opción sexual, la tuición de sus hijas menores de edad –como lo ha requerido el padre sobre la base de apreciaciones netamente subjetivas– involucra imponer tanto a aquellas como a la madre una sanción innominada y al margen de la ley, amén de discriminatoria.

Los alegatos de los demandantes encontraron sustento en diversos informes de entidades nacionales e internacionales que establecen que las víctimas de los homicidios parecen ser predominantemente mujeres jóvenes, incluyendo niñas, trabajadoras –sobretodo de maquilas–, de escasos recursos, estudiantes o migrantes.

## **2. Citas y bibliografía**

#### *i. Citas textuales*

Las citas textuales cortas (menos de 5 líneas) deben ir en el texto entre comillas altas. Ejemplo:

Las definiciones de la libertad religiosa contenidas en las principales declaraciones internacionales sobre los derechos humanos presentan muchos elementos comunes. De hecho el texto del artículo 18 de la Declaración Universal de Derechos Humanos (DUDH) de 1948 "Toda persona tiene derecho a la libertad de pensamiento, de conciencia y de religión; este derecho incluye la libertad de cambiar de religión o de creencia, así como la libertad de manifestar su religión o su creencia, individual y colectivamente, tanto en público como en privado, por la enseñanza, la práctica, el culto y la observancia", es repetido casi literalmente, en forma más sintética, por el apartado primero del artículo 18 del Pacto internacional sobre derechos civiles y políticos (ICCPR) de 1966 (la libertad religiosa en el sistema de protección de los derechos humanos de Naciones Unidas: Taylor, 2005).

Las citas textuales largas (más de 5 líneas) deben ir en un párrafo aparte, un punto menor al resto del texto (11 puntos), fuente regular, con comillas y con márgenes reducidos (derecha 0 cm. e izquierda 1 cm) y sangría de 0.5 cm en la primera línea. En caso de que la cita respectiva comience a mitad de una oración se usarán corchetes para especificarlo. Ejemplo:

Probablemente influenciado por la jurisprudencia norteamericana en materia de I Enmienda (Revenga Sánchez 2008: 209), ya en 1976, en el caso *Handyside vs. Reino Unido* el Tribunal EDH afirmó que:

[...] el amparo del artículo 10.2 es válido no sólo para las informaciones o ideas que son favorablemente recibidas o consideradas como inofensivas o indiferentes, sino también para aquellas que chocan, inquietan u ofenden al Estado o a una fracción cualquiera de la población. Tales son las demandas del pluralismo, la tolerancia y el espíritu de apertura, sin las cuales no existe una "sociedad democrática" (*Handyside*: párr: 49)*.*

#### *ii. Citas dentro de citas*

Cuando dentro de una cita textual se señale otra cita, se utilizarán comillas simples (''). Ejemplo:

Para Joseph Raz, "Dworkin intentó explicar que su argumento era tal que uno no podría encontrar ninguna regla única maestra, aceptada por la 'gran mayoría'." (Raz 1986).

#### *iii. Referencias bibliográficas*

Las referencias bibliográficas se hacen en el texto: entre paréntesis se indica el/los apellidos/s del autor y el año de publicación (sin coma entre el apellido y el año). En el caso en que se quiera o deba indicar el número de página hay que poner dos puntos y el número de página correspondiente.

#### Ejemplo:

La poesía no puede sacar partido del arrepentimiento, pues no bien se plantea este último, el escenario es interno (Kierkergaard 1992: 79).

En caso en que se trate de dos autores los apellidos son unidos por la conjunción y. Ejemplo:

En el arte del cambio (Watzlawick y Nardone 2000) desarrollan esta idea con mayor profundidad.

En caso de ser más de dos autores, se agrega la abreviatura *et al*. (en cursivas). Ejemplo:

El axioma de acuerdo con lo cual es imposible no comunicar (Watzlawick *et al.* 2002: 49-52)

En caso de ser dos o más entradas dentro de una misma cita, se debe separar a cada entrada con un punto y coma.

Ejemplo:

Algunos autores relacionados con esta problemática (Kuhn 1971; Popper 1972; Tarski 1974) nos ofrecen posiciones encontradas.

En caso de hacer referencia a trabajos del mismo autor publicados o editados el mismo año, distinguirlos con una letra en el año. Ejemplos:

Según algunos existe una relación profunda entre amor y religión (Kierkegaard 2002a), mientras según otros ……

Diferente fue el enfoque adoptado con referencia a casos particulares (Kierkegaard 2002b)

En la bibliografía final las dos entradas se colocarían así (véase *infra c. Bibliografía final*):

Kierkegaard, Søren (2002a): *El amor y la religión. Puntos de vista*, Grupo Editorial Tomo, México.

Kierkegaard, Søren (2002b): *Diario de un seductor*, Grupo Editorial Tomo, México.

#### *iv. Fuentes secundarias*

En el caso de que se citen obras que citan el trabajo de otro autor, la referencia dentro del texto agrega la obra referenciada secundariamente, según el ejemplo:

Según Atienza, para Alexy "el punto decisivo para la distinción entre reglas y principios es que los principios son normas que ordenan que se realice algo en la mayor medida posible", mientras que las reglas "son normas que exigen su cumplimiento pleno" (Alexy 1988:143–4 cit. en Atienza y Manero 1991: 108).

#### *v. Bibliografía final*

La referencia completa de las obras, documentos o cualquier otra fuente citados en el texto se coloca al final del artículo (en una página nueva) conforme con el sistema Harvard. Se aplicará una sangría francesa de 1.25 cm y un espaciado posterior de 10 pto. entre las diferentes entradas.

Se seguirán las siguientes especificidades:

i) Libros con un solo autor: Apellido/s del autor, nombre/s del autor (fecha de publicación): *Título del libro*, traducción (en caso de haberla), edición (solo se especificará a partir de la segunda edición), tomo o volumen (de ser varios), Editorial, lugar de publicación.

Ejemplos:

- Alexy, Robert (2004): *Teoría de los derechos fundamentales*. *Epílogo a la Teoría de los Derechos Fundamentales*, trad. Bernal Pulido, Centro de Estudios Políticos y Constitucionales, Madrid.
- Ríos Vega, Luis Efrén (2010): *La privación del sufragio. El debate contemporáneo en México*, Tirant lo Blanch, México.

ii) Para citar libros del mismo autor que fueron editados el mismo año, en el año entre paréntesis indicar la letra de identificación asignada. Ejemplo:

Kierkegaard, Søren (2002a): *El amor y la religión. Puntos de vista*, Grupo Editorial Tomo, México.

Kierkegaard, Søren (2002b): *Diario de un seductor*, Grupo Editorial Tomo, México.

iii) Libros del mismo autor publicados en años diferentes se ordenan desde el más reciente al más antiguo. Ejemplos:

- Olivetti, Marco (2009): "Principio de laicidad y símbolos religiosos en el sistema constitucional italiano: la exposición del crucifijo en las escuelas públicas", en *Revista Catalana de Dret Públic*, núm. 39, 243-273.
- Olivetti, Marco (2001): "La prima riforma della Costituzione svizzera del 2000: l'abolizione dell'articolo sulle diocesi", en *Diritto pubblico comparato ed europeo*, núm. 3, 1291-1300.

iv) Libros con dos o más autores: Apellido/s del primer autor, nombre/s del primer autor y apellido/s del segundo autor, nombre/s del segundo autor (año): *Título de la obra*, edición (sólo se especificará a partir de la segunda edición), tomo (de ser varios), Editorial, lugar de publicación.

Ejemplos:

Groppi, Tania y Ponthoreau, Marie-Claire (2013): *The Use of Foreign Precedents by Constitutional* Judges, Hart Publishing, Oxford.

v) Cuando sean tres o más autores sólo deben ponerse los datos del primero (apellido/s, nombre/s) seguido de la voz *et al.* (en cursivas). Ejemplos:

- Capponi, Neri *et al*. (1968): *Il separatismo nella giurisprudenza degli Stati Uniti*, Giuffrè, Milán.
- Watzlawick, Paul *et al.* (2002): *Teoría de la comunicación humana. Interacciones, patologías y paradojas*, Herder, Barcelona.

vi) Capítulo de un libro cuyo autor no corresponde con el editor o compilador: Apellido del autor del capítulo en minúsculas, nombre/s (año de publicación): "Título del capítulo entre comillas", en *Título del libro* (en itálicas), Apellido (s) del editor o compilador del libro, nombre/s, especificar si es editor (ed.), coordinador (coord.) o compilador (comp.) del texto, edición (sólo se especificará a partir de la segunda edición), tomo (de ser varios), Editorial, Lugar de publicación, y número de páginas ocupadas por el capítulo citado.

Masferrer Kan, Elio (2002): "Los derechos religiosos de las comunidades indígenas" en *Constitución y derechos indígenas*, González Galván, Jorge Alberto (ed.), Universidad Nacional Autónoma de México, México, 147–164.

vii) Obras de autores colectivos o anónimos: Institución o colectivo responsable de la publicación.

Ejemplo:

Colegio de Ciencias Sociales de Occidente (2005): *El problema de la ciencia en México*, Colegio de Ciencias Sociales de Occidente, México.

viii) Artículo de revista: Apellido/s del autor, nombre/s del autor, (año de publicación de la revista): "Título del artículo entre comillas", en *Título de la revista*, núm. de volumen y/o núm. de la revista, páginas que abarca el artículo (sin p. o pp.). Ejemplos:

Olivetti, Marco (2009): "Principio de laicidad y símbolos religiosos en el sistema constitucional italiano: la exposición del crucifijo en las escuelas públicas", en *Revista Catalana de Dret Públic*, núm. 39, 243-273.

Wallerstein, Immanuel (1995): "¿El fin de qué modernidad?" en *Sociológica*, núm. 27, 13-31.

ix) Artículo de periódico: Apellido/s del autor, nombre/s del autor (año de publicación): "Título del artículo entre comillas", en *Nombre del periódico*, día y mes de publicación, sección y número de página (sin p. o pp.). Ejemplo:

González Casavantes, Abraham (2004): "La Revolución Mexicana inacabada", en *El Guardián*, 23 noviembre, A3.

x) Conferencias publicadas: Apellido/s del conferencista en minúscula, nombre/s (año de publicación): "Título de la ponencia entre comillas" en *Nombre del libro o del ciclo de conferencias* (en cursivas), Apellido/s del compilador o editor en minúsculas, nombre/s del compilador o editor, especificar si es editor (ed.), compilador (comp.) o coordinador (coord.) del texto o en su caso de la institución responsable del ciclo de conferencias, Editorial, lugar de publicación, páginas que abarca la conferencia (sin p. o pp.). Ejemplo:

Junghanns, Reinhard (2000): "El derecho a la información en Alemania" en *Hacia un nuevo derecho de la información*, Villanueva Villanueva, Ernesto (coord.), Universidad Iberoamericana / Alianza Editorial / Konrad Adenauer Stifung, México.

xi) Conferencias inéditas: Apellido/s del conferencista, nombre/s del conferencista (año de realización): "Título de la ponencia entre comillas", indicación de los datos de la conferencia, fecha, Institución responsable de la realización de la conferencia. Ejemplo:

Hernández Prado, José (2002): "La filosofía del sentido común", Conferencia dictada durante la IV Semana de la Universidad del Mediterráneo, 12 mayo, Universidad del Mediterráneo.

xii) Tesis y disertaciones: Apellido/s del autor, nombre/s del autor (año de publicación): *Título de la tesis o disertación*, tipo de documento y/o grado, Institución que otorga el grado académico, Ciudad de publicación. Ejemplo:

Berthier, Armando (1996): *Palabras sin rostro. Análisis del discurso zapatista*. Tesis de licenciatura, Departamento de Sociología, Universidad Autónoma Metropolitana – Azcapotzalco, México.

xiii) Artículos de revistas electrónicas: Apellido/s del autor, editor o institución responsable del documento en minúsculas, nombre/s (año de publicación en la red –si no aparece en el documento se colocará el año en que se actualizó la página o bien la fecha en que fue consultado): "Título del artículo entre comillas" en *Nombre de la revista* [Tipo de medio], núm. de volumen, núm. de la revista, mes o estación del año o equivalente, Editor, lugar de publicación, disponible en: «dirección electrónica completa» [Fecha de acceso]. Ejemplo:

Arnold, Marcelo y Osorio, Francisco (1998): "Introducción a los Conceptos Básicos de la Teoría General de Sistemas" en *Cinta de Moebio. Revista de Epistemología de Ciencias Sociales*, núm. 3, Universidad de Chile. Disponible en: «http://rehue.csociales.uchile.cl/publicaciones/moebio/03/frames45.htm» [Consultado el 20 de enero de 2005].

xiv) Sitios, páginas y libros electrónicos: Apellido/s del autor, editor o institución responsable del documento en minúsculas, nombre/s (año de publicación en la red –si no aparece en el documento se colocará el año en que se actualizó la página o bien la fecha en que fue consultado): "Título del libro", en *Nombre del sitio*, edición, lugar de publicación, disponible en: «dirección electrónica completa» [Fecha de acceso]. Ejemplo:

Underwood, Mick (2003): "Reception Studies: Morley" en *Communication, Culture and Media Studies*, Londres. Disponible en: «http://www.cultsock.ndirect.co.uk/MUHome/cshtml/index.html» [Consultado el día 23 de marzo de 2004].

1. La primera vez que se cita sentencias cuya principal forma de identificación sea el nombre del asunto, del expediente o de las partes, se citarán de la siguiente forma: órgano judicial, *partes del caso en cursivas*, fecha adopción sentencia: página o párrafo)… Ejemplos:

Esto representa una diferencia con el Tribunal de Estrasburgo, ya que dicho tribunal ha especificado que el efecto que una detención prolongada tiene en una persona es mera especulación y por lo tanto hay que probarlo en el caso concreto (Tribunal EDH, *Handyside vs. Reino Unido*, 7 diciembre 1976: párr. 354). La carga de la prueba para establecer que se aplicaron tratos inhumanos y degradantes también es más alta.

La Corte IDH normalmente presume la muerte de la víctima, incluso cuando no hay prueba de su ejecución, no se han encontrado los restos mortales y el Estado no ha asumido responsabilidad por los hechos (Corte IDH, *Radilla Pacheco vs. Estados Unidos Mexicanos***,** 23 noviembre 2009: párr. 36) pero esto no quiere decir que las circunstancias de cada caso concreto no son tomadas en cuenta.

El 14 de julio de 2011, la Corte, al resolver la consulta a trámite relativo al cumplimiento que el Poder Judicial de la Federación le daría a la sentencia del Caso Radilla Pacheco, determinó el criterio obligatorio para todas y todos los jueces del país de aplicar en sus sentencias el control difuso de convencionalidad (SCJN, *Varios 912/10*, 14 julio 2011: párr. 50).

La Corte ha introducido cambios sustanciales al concepto y alcances del control difuso: concluyó que las relaciones entre los derechos humanos que integran el nuevo parámetro de control de regularidad deben desarrollarse en forma armónica, sin introducir criterios de jerarquía entre las mismas (SCJN, *Contradicción de Tesis 293/2011*, 3 septiembre 2013: p. 52).

2. En el caso en que una sentencia se haya ya citado en el texto, se citará así:

… (Tribunal EDH, *Handyside*: párr. 357)…o… (*Handyside*: párr.. 357)

3. A la bibliografía al final del texto se agregarán las decisiones citadas en el trabajo, de la siguiente manera: *nombre del caso o de las partes*, fecha con el formato día mes año. El listado completo obedecerá a un criterio alfabético, comenzando por la letra A y será repartido por órgano. Esta parte de la bibliografía confluirá en la tabla de casos al inicio del volumen (véase *infra d. Tabla de Casos y Tabla de Legislación*). Ejemplos:

#### CORTE INTERAMERICANA DE DERECHOS HUMANOS

*La colegiación obligatoria de periodistas* (Opinión consultiva OC-5/85), 13 noviembre 1985 *Molina Theissen vs. Guatemala*, 4 mayo 2004 *Rodríguez Vera y otros (Desaparecidos del Palacio de Justicia) vs. Colombia*. 14 noviembre

2014

## TRIBUNAL EUROPEO DE DERECHOS HUMANOS

*Orhan vs. Turquía*. 18 junio 2002 *Refah Partisi (Partido de la Prosperidad) vs. Turquía.* 13 febrero 2003

SUPREMA CORTE DE JUSTICIA DE LA NACIÓN

*Contradicción de Tesis 293/2011.* 3 septiembre 2013. *Varios 912/10.* 14 julio 2011.

## SUPREMA CORTE DE LOS ESTADOS UNIDOS DE AMÉRICA

*Everson v. Board of Education* (330 U.S. 1 1947). 10 febrero 1947 *Lawrence v. Texas* (539 U.S. 558 2003). 26 junio 2003 *Reynolds v. United States* (98 U.S. (8 Otto.) 145 1878), 6 enero 1879

4. Cuando se trata de criterios identificados con un número (jurisprudencias y tesis, opiniones consultivas u observaciones generales) las referencias dentro del texto se harán citando la clase de tesis y el número de ésta. Ejemplo:

En específico, la jurisprudencia de la Corte mexicana ha establecido distintos

criterios sobre el tema que definen los alcances del artículo 28 Constitucional  $(SCJN, Jurisprudencia 2<sup>a</sup>.*J.*  $Q/2017$ ).$ 

Estos documentos, tesis y jurisprudencias se añadirán a la bibliografía al final del texto de la siguiente manera: *tipo de criterio y número de este, rubro, órgano que lo expidió, época y fecha de expedición, y número de registro de existir éste*. Ejemplo:

TRIBUNAL ELECTORAL DEL PODER JUDICIAL DE LA FEDERACIÓN

Tesis aislada XXI/2016. «Control constitucional y convencional de normas electorales. Método para determinar la regularidad de una norma que instrumenta un derecho humano.» Sala Superior. Quinta Época (abril 2016).

SUPREMA CORTE DE JUSTICIA DE LA NACIÓN

Jurisprudencia 2ª./J. 9/2017. «Prácticas monopólicas. Bienes jurídicos tutelados en esta materia por el artículo 28 de la Constitución Política de los Estados Unidos Mexicanos.» Segunda Sala. Décima Época (febrero 2017). Registro: 2013628.

Tesis I.1o.A.E.73 K (10a.). «Amparo contra adiciones o reformas a la Constitución Política de los Estados Unidos Mexicanos. El hecho de que el artículo 61, fracción I, de la Ley de Amparo prevea su improcedencia, por sí solo es insuficiente para considerar inconstitucional este precepto.» Tribunales Colegiados de Circuito. Décima Época (8 septiembre de 2017). Registro: 2015107.

CORTE INTERAMERICANA DE DERECHOS HUMANOS

Opinión Consultiva OC–5/85. «La colegiación obligatoria de periodistas (arts. 13 y 29 Convención Americana sobre Derechos Humanos)». (23 noviembre 1985).

## ORGANIZACIÓN DE LAS NACIONES UNIDAS

Observación General núm. 3, U.N. Doc E/1991/23. «La índole de las obligaciones de los Estados partes». Comité de Derechos Económicos, Sociales y Culturales (1990).

#### COMISIÓN NACIONAL DE DERECHOS HUMANOS

Recomendación No. 23/207. «Casos de restricciones ilegítimas al derecho a la seguridad social, en la modalidad de protección a la maternidad, en agravio de V1, V2, V3, V4, V5, V6, V7, V8, V9, V10, V11, V12, V13, V14 y V15» (31 mayo 2017).

#### *e. Citas de legislación*

1. En el texto: indicar el acto normativo de referencia y el artículo. Se debe evitar usar abreviaturas como "art." o "Art." Ejemplos:

(…) con el modelo del artículo 12 de la Constitución española de Cádiz (…)

(…) es el caso de Brasil con la Constitución republicana de 1891 (…)

 $(...)$  previsto en la Ley n. 2547 del 1987  $(...)$ 

2. En las notas a pie de página: indicar los datos necesarios para identificar el acto normativo, dependiendo de cada caso específico. Ejemplos:

Ley n. 2010-1192, 11 octubre 2010 (vigente desde el día 11 abril 2011) Ley de Amnistía n. 46, 15 octubre 1977, publicada en el Boletín Oficial del Estado (BOE), n. 248, 17 octubre 1977.

A la bibliografía al final del texto se agregarán los actos normativos y los artículos de estos, cuando los haya, que se citaron en todo el trabajo, conforme a los ejemplos que siguen. Esta parte de la bibliografía confluirá en la tabla de legislación al inicio del volumen: véase *infra d. Tabla de Casos y Tabla de Legislación*. Ejemplos:

## NORMAS INTERNACIONALES

*Carta de Derechos Fundamentales de la Unión Europea*, 7 diciembre 2000 *Convención Americana sobre Derechos Humanos*, 22 noviembre 1969

#### NORMAS NACIONALES

#### **ALEMANIA**

*Constitución del Imperio Alemán* (1919) Art. 3 (con sangría y un punto menos)

#### **ARGENTINA**

*Constitución Nacional* (1853)

Art. 6 (con sangría y un punto menos)

### ESPAÑA

*Ley de Amnistía* n. 46, 15 octubre 1977.

f) *Documentos en archivos históricos.*

Los documentos pertenecientes a colecciones históricas se citarán señalando el autor del documento, año, el título o la descripción del documento o material, la colección en la que se encuentra, la identificación que le otorgue el archivo (Número de clasificación, Número de caja, Número del archivo, etc.), el nombre del archivo histórico y la ubicación del repositorio. Ejemplos:

Ayuntamiento de Saltillo (1605). A*cta de Cabildo del 14 de marzo*. Archivo Digital: AMS, AC, L 1, t II, a 69, f 111. Archivo Histórico del Municipio de Saltillo, Coahuila de Zaragoza, México.

De Lampart, Gullén (1641). *Carta de Guillén de Lampart al rey Felipe IV respecto de las*  sospechas que pendían sobre el virrey marqués de Villena del 28 de Noviembre. Biblioteca Cervantina, Colección Conway, Papeles de Guillén de Lampart: 157r - 158v. Patrimonio Cultural del Tecnológico de Monterrey, Nuevo León, México.

## **B. INDICACIONES ESPECÍFICAS PARA EDITORES Y COORDINADORES**

## **1. Portada, contraportada, lomo y solapas**

#### *a. Portada*

La portada debe respetar el color del logo correspondiente a la Colección AIDH en la que se está publicando y llevará la siguiente información:

- Logotipo de la Academia IDH
- Título del libro
- Nombre de los directores
- Nombre de los coordinadores
- Logotipo de la colección
- Logotipo editorial (Tirant lo Blanch)

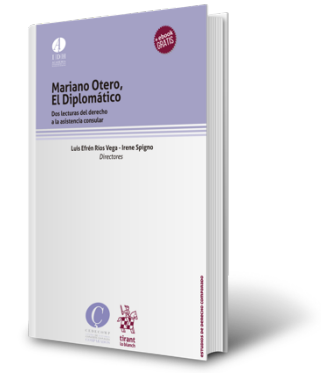

#### *b. Contraportada*

La contraportada llevará la siguiente información:

- En la parte alta unas líneas sobre el contenido general del libro
- En la parte baja el sumario.

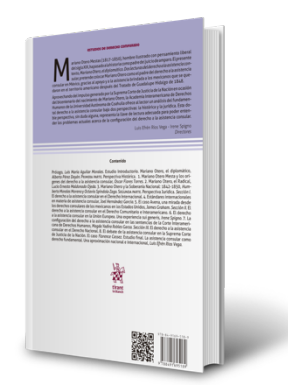

#### *c. Lomo*

El lomo tendrá la siguiente información:

- Título del libro
- Nombre de los directores

#### **2. Aspectos técnicos de diseño editorial**

*a. Índice*

El Índice va a tener la siguiente estructura: una primera parte en donde se coloca la *Presentación de la obra*, la *Tabla de Casos*, la *Tabla de Legislación*, la *Tabla de Abreviaturas*, la *Lista de Autores* y los eventuales *anexos*. Estos apartados van en cursivo y siguen la numeración romana (I, II, III,…)..

La segunda parte se compone de los capítulos del texto: tendrán una numeración progresiva, el título del capítulo irá centrado y en versalitas (y con una letra más grande respeto al título de los artículos de cada capítulo) y el título del artículo irá en justificado y negritas y el nombre del autor en cursiva. Esta parte seguirá una numeración con números arábigos (1,2, ….).

Ejemplo:

## **ÍNDICE**

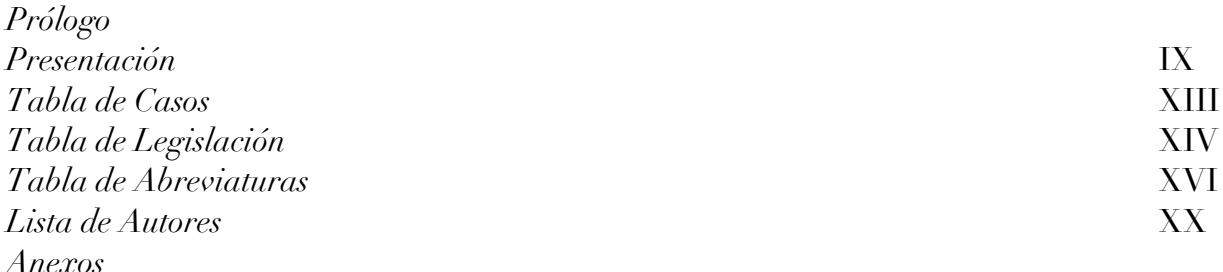

#### ESTUDIO INTRODUCTORIO (O INTRODUCCIÓN)

#### **PAGINACIÓN NÚMEROS ARÁBIGOS (1,2..)**

# **1. El diálogo entre Europa y América. El estudio comparado de los casos líderes de la Corte IDH y el Tribunal EDH**

*Irene Spigno*

## CAPÍTULO I LA LIBERTAD RELIGIOSA

## **2. Las sentencias de la Corte IDH en materia de libertad religiosa**  *Marco Olivetti*

 $(\ldots)$ 

#### *c. Tabla de Casos y Tabla de Legislación*

El título "Tabla de Casos" o "Tabla de Legislación" deberán ir en letra Didot, tamaño 16 y en negrita. La subdivisión de las tablas (como por ejemplo "Jurisprudencia Internacional" o "Jurisprudencia Nacional") irá en letra Didot, tamaño 14 y en versalitas. Los títulos irán centrados.

Los nombres de los casos deben ir en itálicas y las fechas y demás datos extras en tipo regular, justificados (letra Didot, tamaño 12). Irán alineados a la izquierda y a la derecha se colocará la indicación de la página en donde se citaron.

Los casos o decisiones judiciales citadas se reparten según el órgano de que promanan cuyo nombre irá en versalitas, centrados y dos puntos más grandes.

Las subdivisiones de los casos van colocadas en versalitas, centradas y del tamaño del resto del texto.

Ejemplo:

## **Tabla de Casos**

## JURISPRUDENCIA INTERNACIONAL

## ASAMBLEA GENERAL DE LA ORGANIZACIÓN DE ESTADOS AMERICANOS

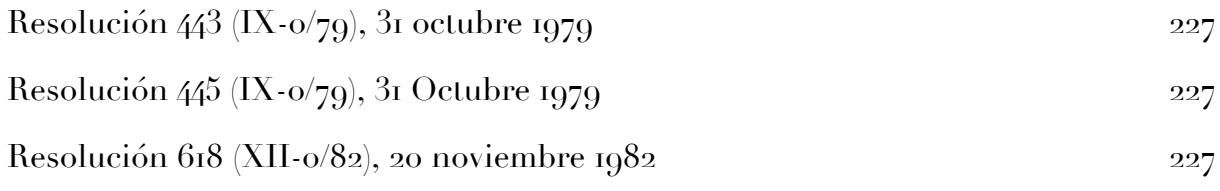

 $(\ldots)$ 

# **Tabla de Legislación**

## NORMAS INTERNACIONALES

## ASAMBLEA GENERAL DE LA ORGANIZACIÓN DE ESTADOS AMERICANOS

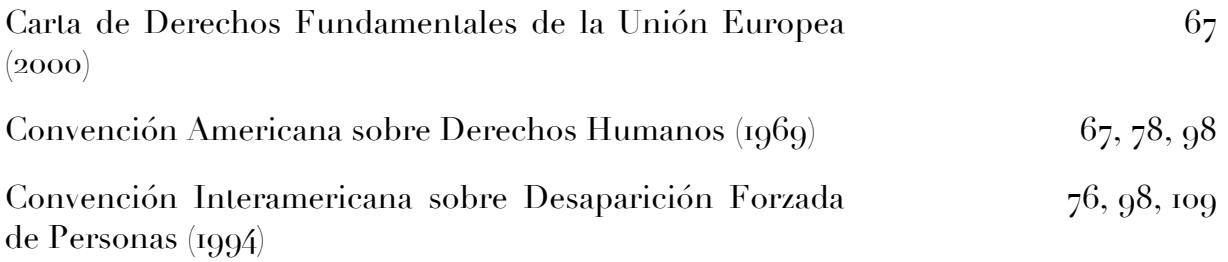

#### *d. Tabla de Abreviaturas*

La lista de abreviaturas seguirá el estilo que sigue: Ejemplo:

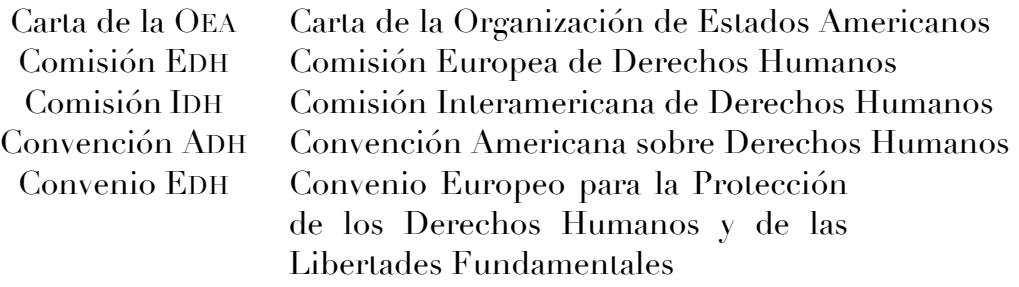

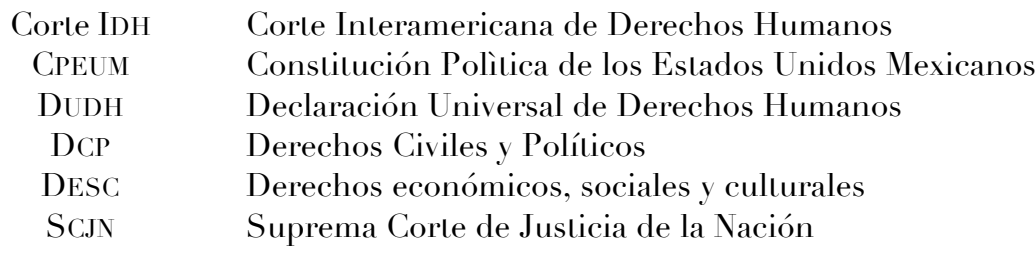

#### *e. Lista de Autores*

En la lista de autores, el nombre de los mismos va colocado en versalitas y la información en tipo regular. Ejemplo:

FRANCISCO JAVIER ANSUÁTEGUI ROIG. Catedrático de Filosofía del Derecho en la Universidad Carlos III de Madrid y Director del Instituto de Derechos Humanos Bartolomé de las Casas.